# **Book For**

## Rajasthan Subordinate and Ministerial Services Selection Board

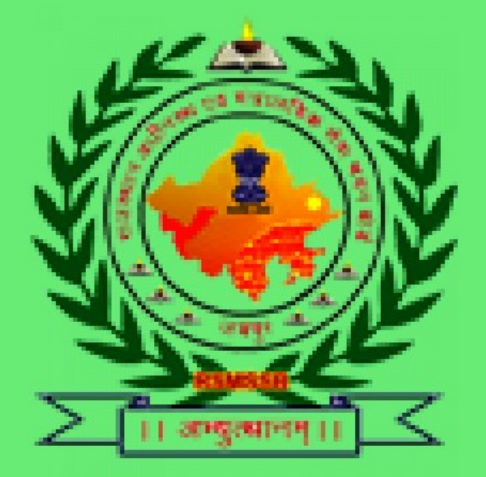

# **Live Stock Assistant Computer Sample Paper**

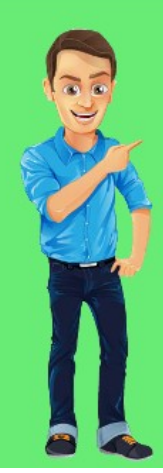

## Visit our websites:

www.Couponlal.com www.Myexamportal.com www.Examlal.com

www.Joblal.com www.joinexam.in www.examyou.com

## (1) Abacus can perform

- [A] addition
- [B] subtraction
- [C] multiplication
- [D] Both `1' and `2'

## Answer : [D]

## [www.myexamportal.com](http://myexamportal.com/) | [www.couponlal.com](http://couponlal.com/) | [www.examlal.com](http://examlal.com/) | [www.joblal.com](http://joblal.com/) | [www.examyou.com](http://examyou.com/)

## (2) What is the shortcut key for centering the text selected by the user in word?

 $[A]$  Ctrl + A

 $[B]$  Ctrl + B

 $[C]$  Ctrl + C

 $[D]$  Ctrl + E

Answer : [D]

[www.myexamportal.com](http://myexamportal.com/) | [www.couponlal.com](http://couponlal.com/) | [www.examlal.com](http://examlal.com/) | [www.joblal.com](http://joblal.com/) | [www.examyou.com](http://examyou.com/)

## (3) Which of the following represents the fastest data transmission speed?

[A] Bandwidth

[B] bps

[C] gbps

[D] kbps

Answer : [C]

[www.myexamportal.com](http://myexamportal.com/) | [www.couponlal.com](http://couponlal.com/) | [www.examlal.com](http://examlal.com/) | [www.joblal.com](http://joblal.com/) | [www.examyou.com](http://examyou.com/)

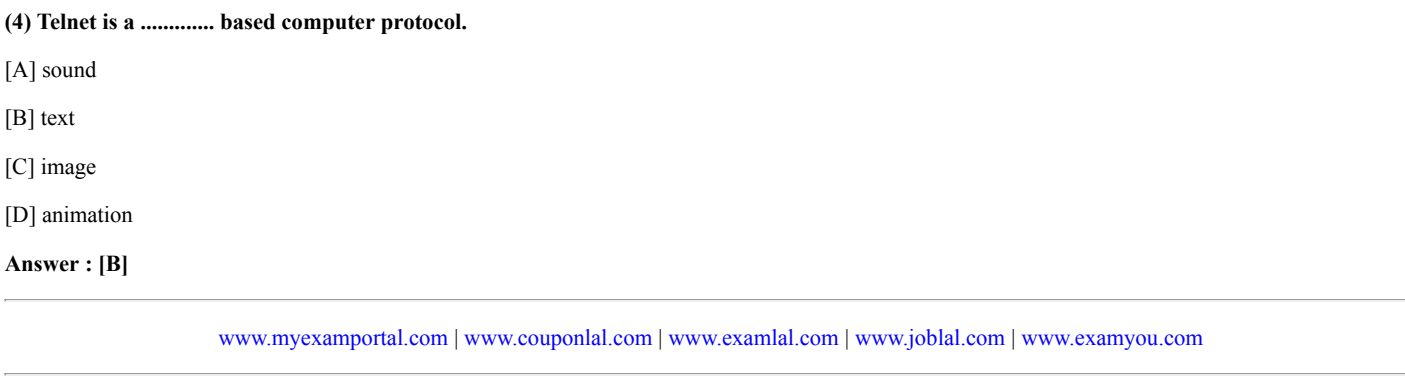

## (5) Which of the following views is the best view to use when setting transition effects for all slides in presentation?

[A] Slide sorter view

[B] Notes pages view

[C] Slide view

[D] Outline view

Answer : [A]

[www.myexamportal.com](http://myexamportal.com/) | [www.couponlal.com](http://couponlal.com/) | [www.examlal.com](http://examlal.com/) | [www.joblal.com](http://joblal.com/) | [www.examyou.com](http://examyou.com/)

#### (6) The word data is derived from

[A] Greek

[B] English

[C] Hindi

[D] Latin

Answer : [D]

[www.myexamportal.com](http://myexamportal.com/) | [www.couponlal.com](http://couponlal.com/) | [www.examlal.com](http://examlal.com/) | [www.joblal.com](http://joblal.com/) | [www.examyou.com](http://examyou.com/)

## (7) In MICR, C stands for -

- [A] code
- [B] colour
- [C] computer
- [D] character

## Answer : [D]

[www.myexamportal.com](http://myexamportal.com/) | [www.couponlal.com](http://couponlal.com/) | [www.examlal.com](http://examlal.com/) | [www.joblal.com](http://joblal.com/) | [www.examyou.com](http://examyou.com/)

#### (8) What is the name of the batch file that is automatically run when MS-DOS is booted?

- [A] CONFIG.SYS
- [B] CONFIG.BAT
- [C] AUTOEXEC.BAT
- [D] RUN.BAT

## Answer : [C]

[www.myexamportal.com](http://myexamportal.com/) | [www.couponlal.com](http://couponlal.com/) | [www.examlal.com](http://examlal.com/) | [www.joblal.com](http://joblal.com/) | [www.examyou.com](http://examyou.com/)

#### (9) In the context of animations, what is a trigger?

[A] An action button that advances to the next slide

- [B] An item on the slide that performs an action when clicked
- [C] The name of a motion path
- [D] All of the above

## Answer : [B]

[www.myexamportal.com](http://myexamportal.com/) | [www.couponlal.com](http://couponlal.com/) | [www.examlal.com](http://examlal.com/) | [www.joblal.com](http://joblal.com/) | [www.examyou.com](http://examyou.com/)

#### (10) Assembly language is a

- [A] machine language
- [B] high-level programming language
- [C] low-level programming language
- [D] language for assembling computers

## Answer : [C]

[www.myexamportal.com](http://myexamportal.com/) | [www.couponlal.com](http://couponlal.com/) | [www.examlal.com](http://examlal.com/) | [www.joblal.com](http://joblal.com/) | [www.examyou.com](http://examyou.com/)

## (11) The letter and number of the intersecting column and row is the

- [A] cell location
- [B] cell position
- [C] cell address
- [D] cell coordinates

## (12) By default on which page the header or footer is printed?

- [A] On first page
- [B] On alternative page
- [C] On every page
- [D] All of the above

## Answer : [C]

[www.myexamportal.com](http://myexamportal.com/) | [www.couponlal.com](http://couponlal.com/) | [www.examlal.com](http://examlal.com/) | [www.joblal.com](http://joblal.com/) | [www.examyou.com](http://examyou.com/)

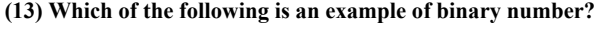

[A] 6AH1

[B] 100101

[C] 005

[D] ABCD

Answer : [B]

[www.myexamportal.com](http://myexamportal.com/) | [www.couponlal.com](http://couponlal.com/) | [www.examlal.com](http://examlal.com/) | [www.joblal.com](http://joblal.com/) | [www.examyou.com](http://examyou.com/)

## (14) Computer memory is normally measured in

- [A] kilobytes
- [B] megabytes
- [C] gigabytes
- [D] terabytes
- Answer : [B]

[www.myexamportal.com](http://myexamportal.com/) | [www.couponlal.com](http://couponlal.com/) | [www.examlal.com](http://examlal.com/) | [www.joblal.com](http://joblal.com/) | [www.examyou.com](http://examyou.com/)

## (15) Which of the following is a system software?

- [A] Database programs
- [B] Word processors
- [C] Spreadsheets
- [D] Compilers

Answer : [D]

[www.myexamportal.com](http://myexamportal.com/) | [www.couponlal.com](http://couponlal.com/) | [www.examlal.com](http://examlal.com/) | [www.joblal.com](http://joblal.com/) | [www.examyou.com](http://examyou.com/)

#### (16) A joystick is primarily used to/for

- [A] control sound on the screen
- [B] computer gaming
- [C] enter text
- [D] draw pictures

## Answer : [B]

[www.myexamportal.com](http://myexamportal.com/) | [www.couponlal.com](http://couponlal.com/) | [www.examlal.com](http://examlal.com/) | [www.joblal.com](http://joblal.com/) | [www.examyou.com](http://examyou.com/)

[A] is used to control the operating system

[B] is designed to help programmers

[C] performs specific task for computer users

[D] is used for making design only

Answer : [C]

[www.myexamportal.com](http://myexamportal.com/) | [www.couponlal.com](http://couponlal.com/) | [www.examlal.com](http://examlal.com/) | [www.joblal.com](http://joblal.com/) | [www.examyou.com](http://examyou.com/)

(18) A(n) ...... device is any device that provides information, which is sent to the CPU. [A] input [B] output [C] CPU

[D] memory

Answer : [A]

[www.myexamportal.com](http://myexamportal.com/) | [www.couponlal.com](http://couponlal.com/) | [www.examlal.com](http://examlal.com/) | [www.joblal.com](http://joblal.com/) | [www.examyou.com](http://examyou.com/)

#### (19) Pressing Ctrl + F9 in Excel

[A] prints 9 worksheets

[B] prints a sheet

[C] prints 9 followed by spaces

[D] None of the above

Answer : [D]

[www.myexamportal.com](http://myexamportal.com/) | [www.couponlal.com](http://couponlal.com/) | [www.examlal.com](http://examlal.com/) | [www.joblal.com](http://joblal.com/) | [www.examyou.com](http://examyou.com/)

(20) Which of the following is/are function of operating system?

[A] User interface

[B] File system manipulation

[C] Resource allocation

[D] All of the above

Answer : [D]

[www.myexamportal.com](http://myexamportal.com/) | [www.couponlal.com](http://couponlal.com/) | [www.examlal.com](http://examlal.com/) | [www.joblal.com](http://joblal.com/) | [www.examyou.com](http://examyou.com/)